#### MACHINE LEARNING WITH PYTHON

# POLYNOMIAL REGRESSION

Themistoklis Diamantopoulos

## Polynomial Regression

- Apply when data is not linear
- Linear Regression with Polynomial Features

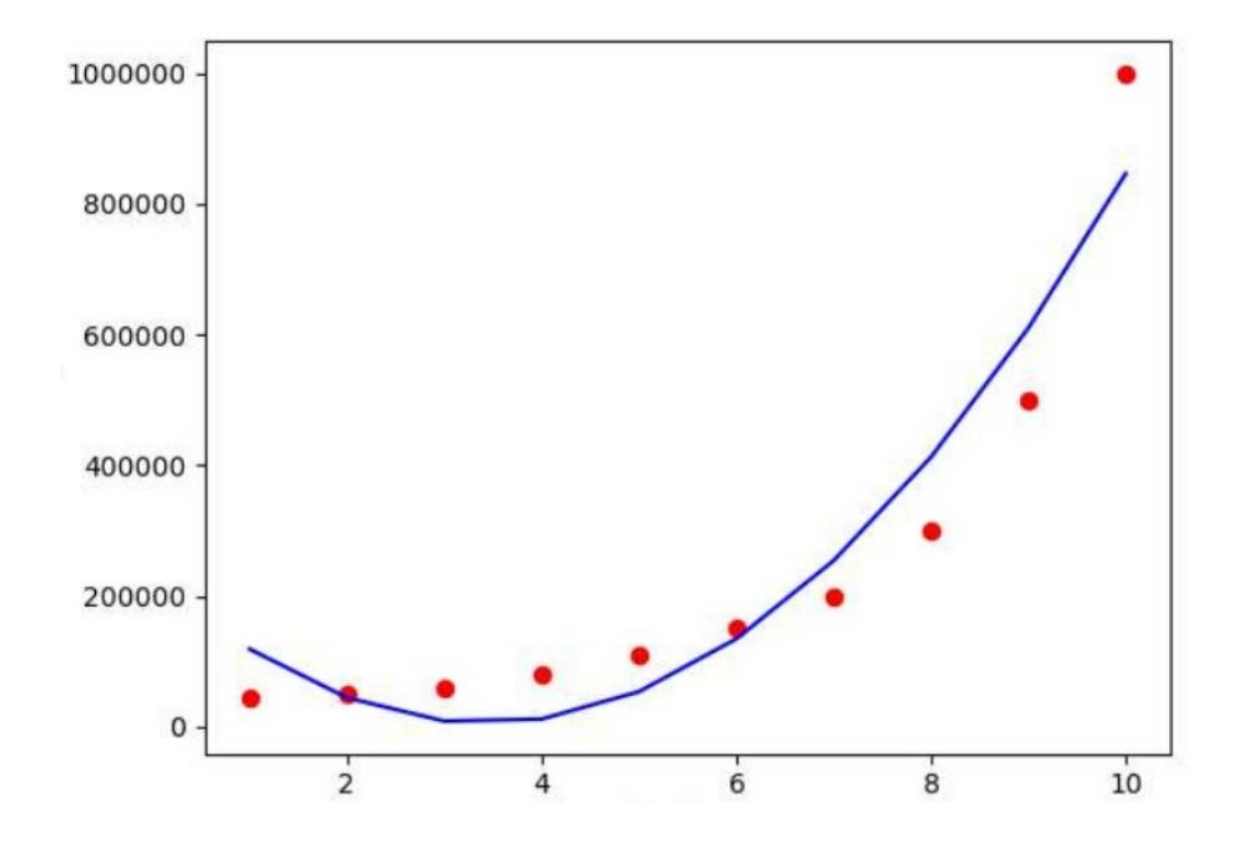

Source: https://www.slideshare.net/akhileshjoshi123/polynomial-linear-regression

### Regression in multiple dimensions

- Linear Regression (1d)  $y = b_0 + b_1 \cdot x$
- Linear Regression (2d)

$$
z = b_0 + b_1 \cdot x + b_2 \cdot y
$$

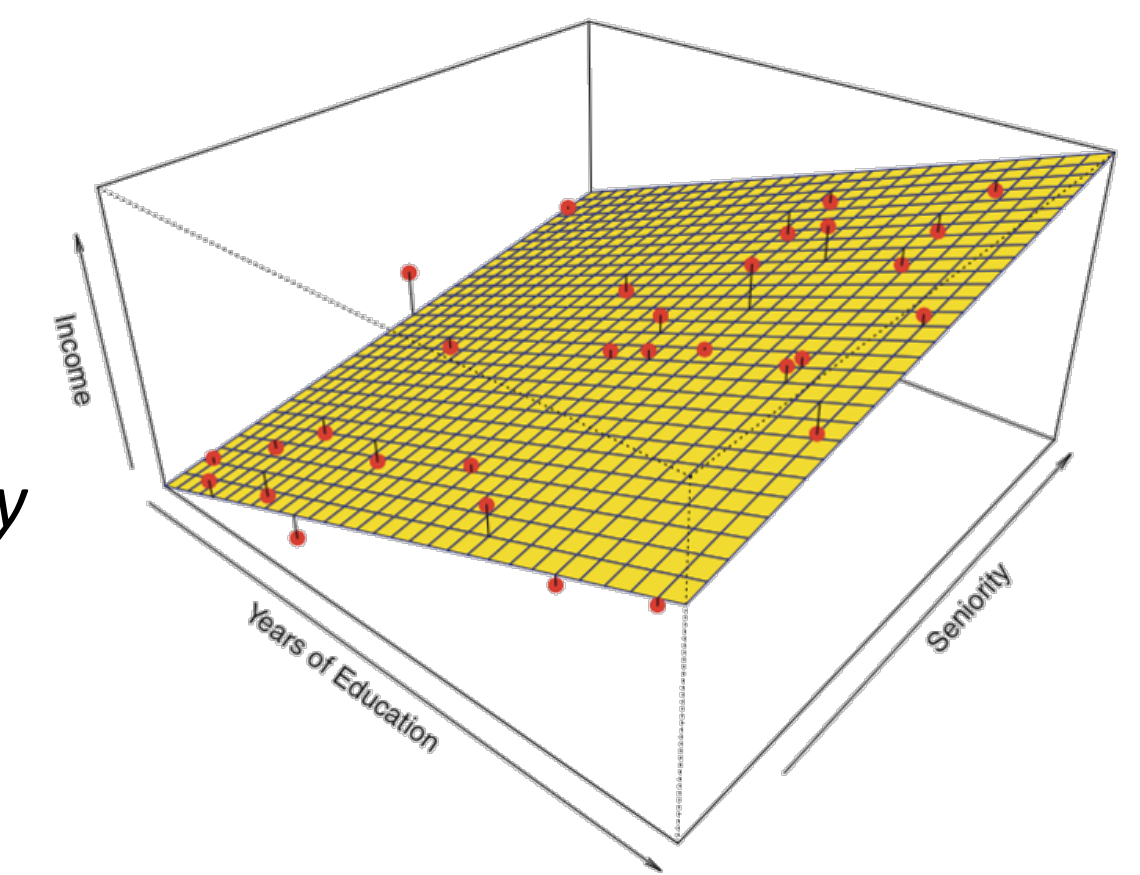

Source: sphweb.bumc.bu.edu/otlt/MPH-Modules/BS/R/R5\_Correlation-Regression/R5\_Correlation-Regression4.html

#### Polynomial Features

- Linear Regression (1d)  $y = b_0 + b_1 \cdot x$ • Transform to polynomial of degree 2  $y = b_{0} + b_{1} \cdot x + b_{2} \cdot x^{2}$
- Linear Regression (2d)

$$
z = b0 + b1 · x + b2 · y
$$
  

$$
z = b0 + b1 · x + b2 · y + b3 · x2 + b4 · xy + b5 · y2
$$

### Underfitting and Overfitting

- Relevant to polynomial degree
- Check by visualizing data or using elbow method

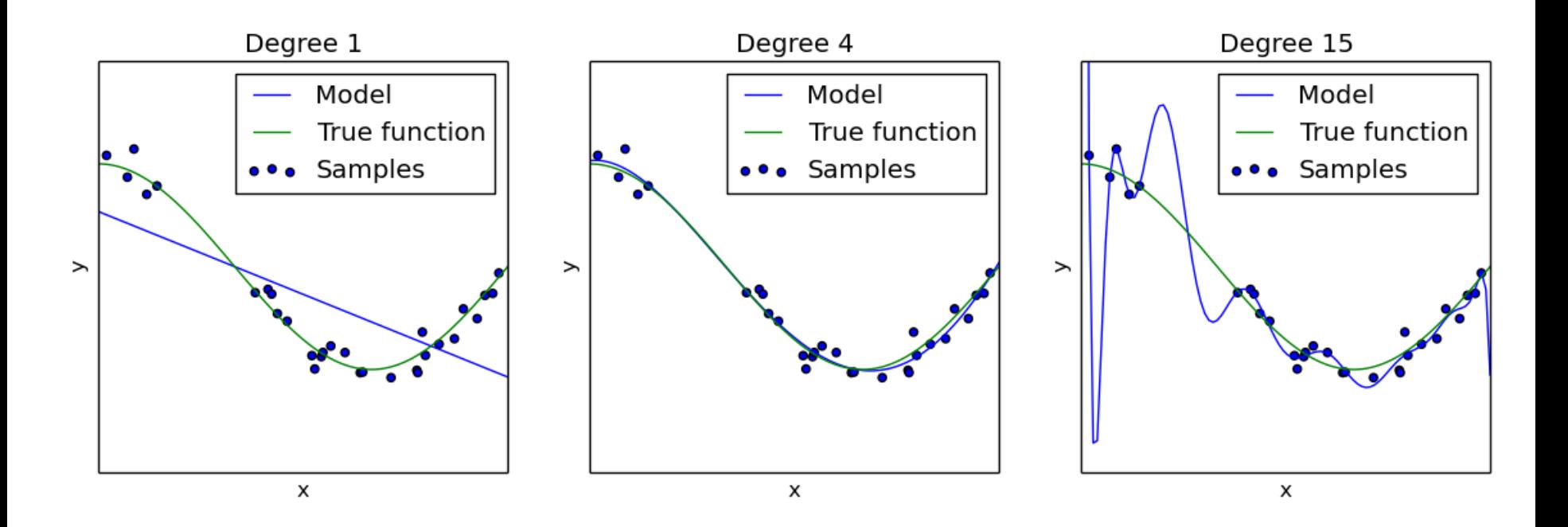

Source: http://scikit-learn.org/0.15/auto\_examples/plot\_underfitting\_overfitting.html